# **Resources**

Natural resources can be mined at various locations throughout the galaxy. They can then be used to construct ships and bases, or can be consumed by your empire's colonies as they grow and develop.

All of the resources used in Distant Worlds are defined in the file **resources.txt** found in the root game folder.

Each line in the file defines a single resource with commaseparated data, up to a maximum of 80 resources  $(0-79)$ .

The first part of the line defines the base information for the resource: it's unique ID value, it's name, the image used to display it, etc.

The last part of the line defines the distribution and prevalence information for the resource, i.e. where it is found (e.g. at desert planets or moons, at hydrogen gas clouds, at gas giant planets, etc).

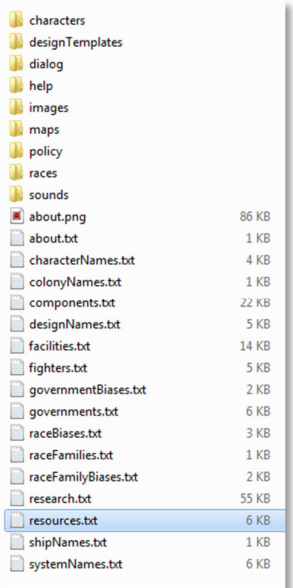

**Figure 21. Resource file location**

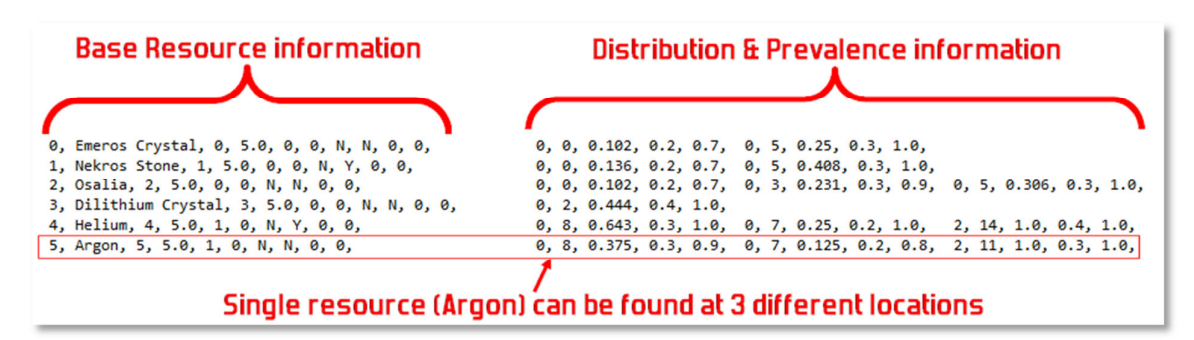

**Figure 22. Resource file line layout** 

### **Base Resource Information**

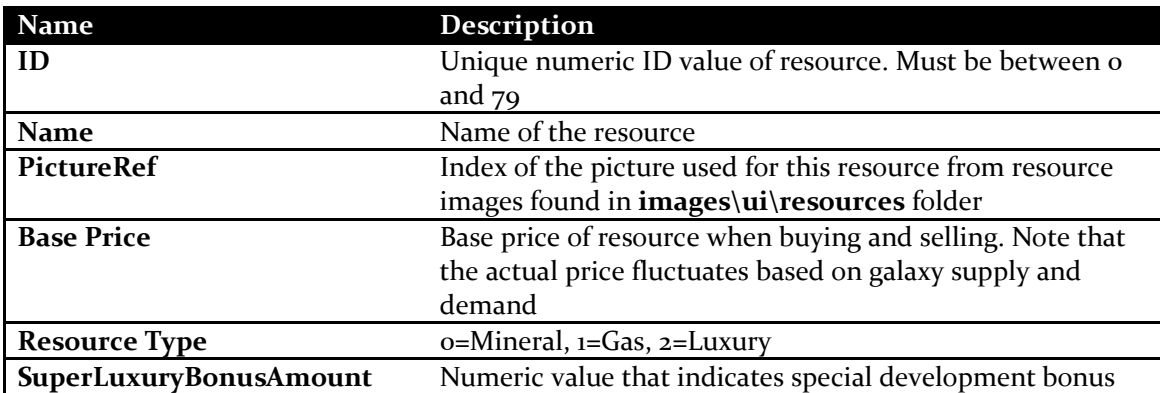

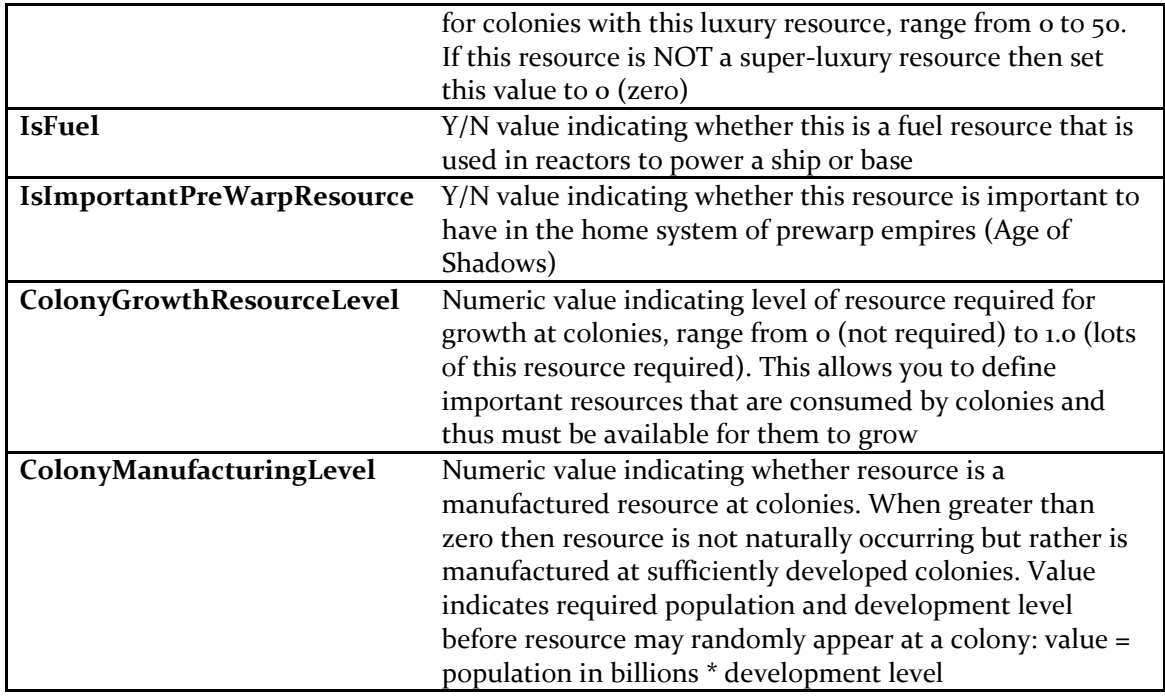

### **Distribution and Prevalence information**

After defining the base information for a resource as outlined above, you must then define the distribution and prevalence information for the resource, i.e. where it is found.

Each resource can have multiple locations where it can appear in the galaxy. Each location is contained on the same line. Simply separate each location with a comma.

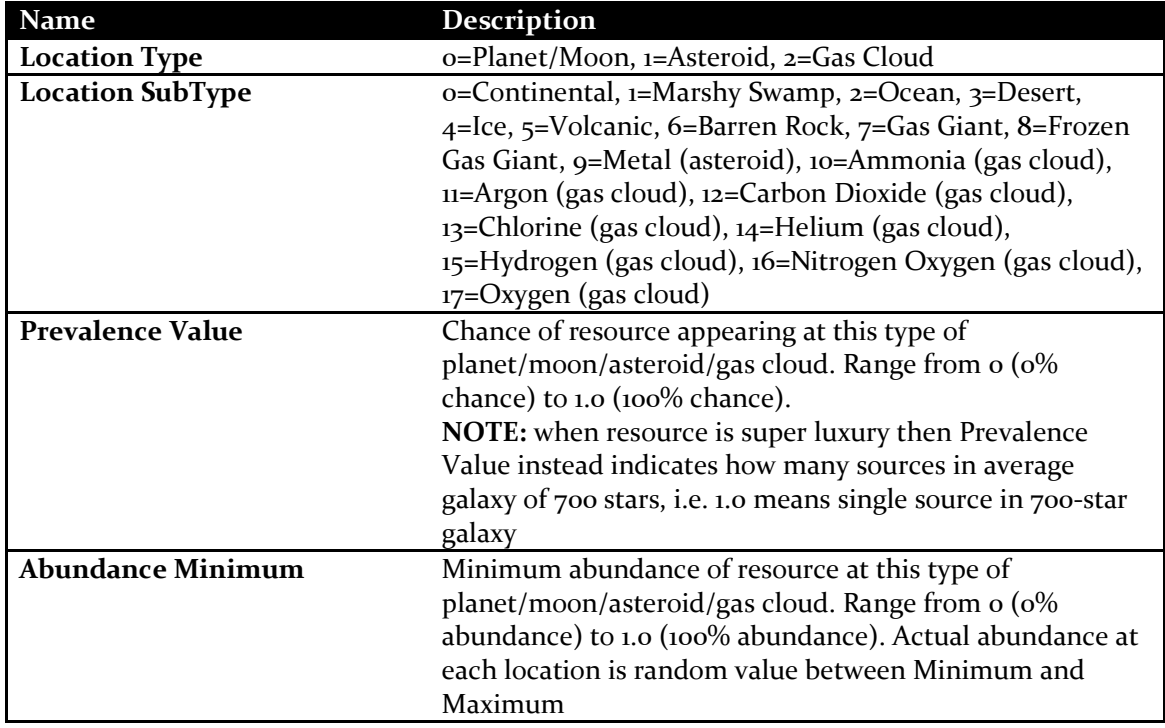

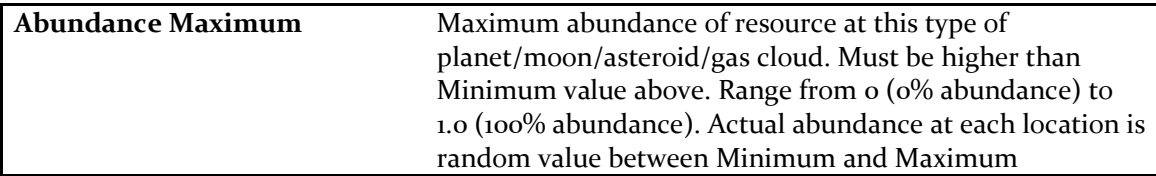

## **Special Notes on Resources**

The following special rules apply to defining resources:

• be sure NOT to define both gas and mineral resources at the same location, e.g. do not set Gas Giant planets to have both gas and mineral resources

# **Components**

Components are used to construct ships and bases. All of the components used in Distant Worlds are defined in the file **components.txt** found in the root game folder.

Each line in the file defines a single component with comma-separated data, up to a maximum of 170 components (0-169).

The first part of the line defines the base information for the component: it's unique ID value, it's name, the image used to display it, etc.

The last part of the line defines the resources used to manufacture the

component. There can be up to 5 different strategic resources used to manufacture a component.

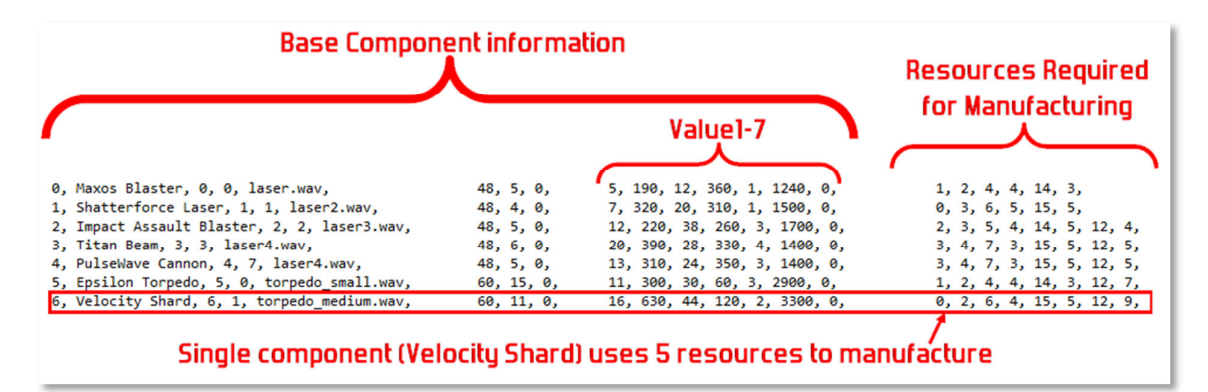

**Figure 23. Component file line layout** 

### **Base Component Information**

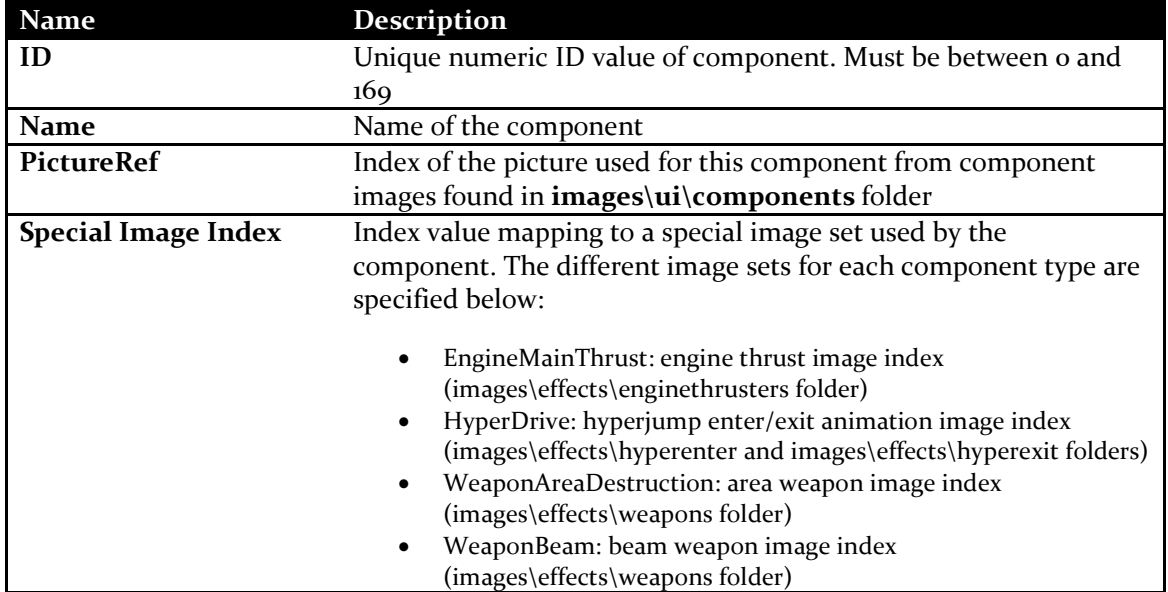

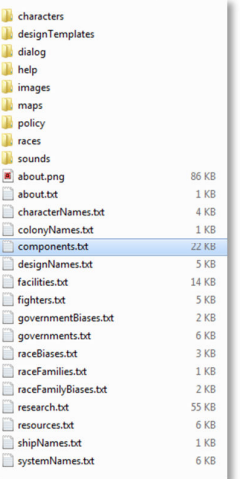

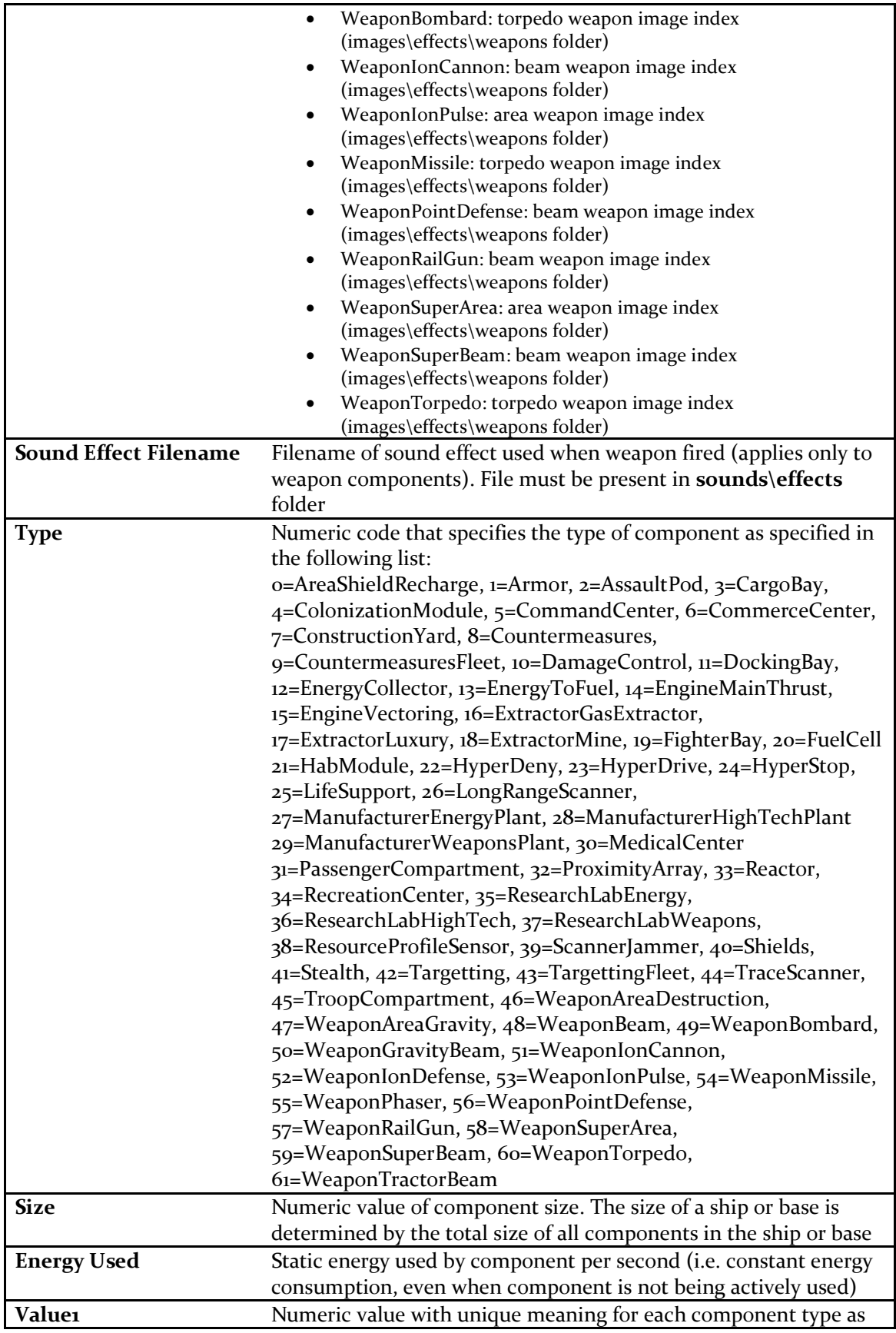

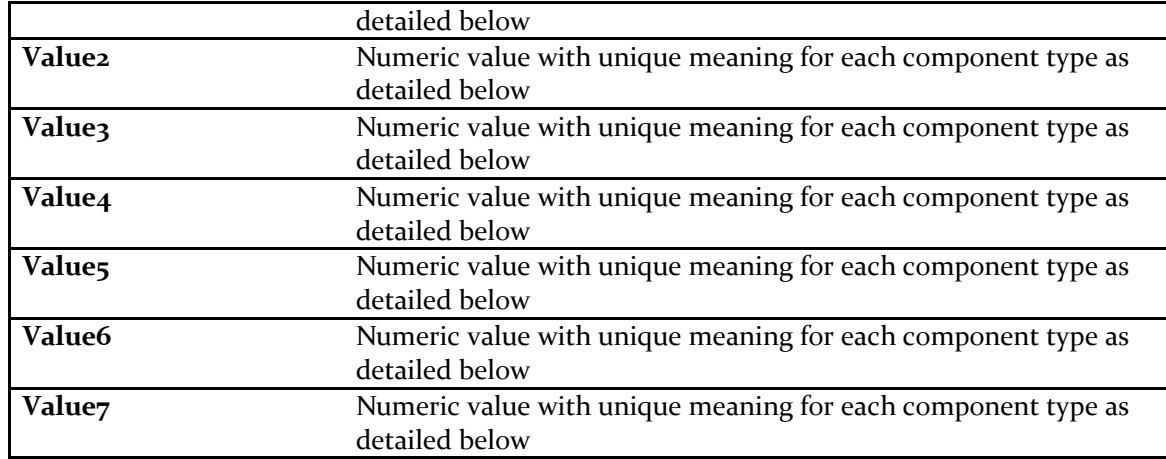

#### **Meanings of Value1-7 for each component type**

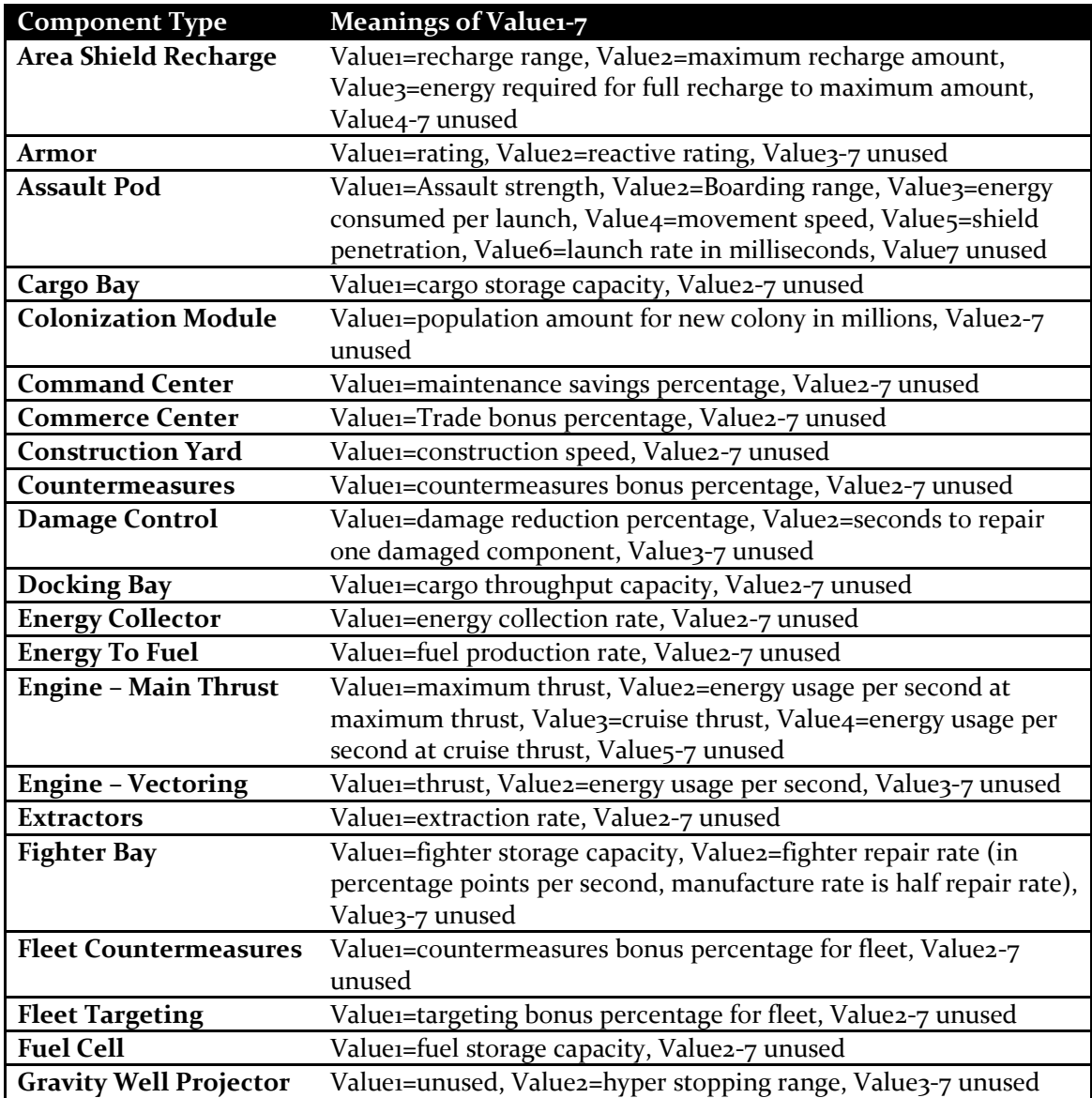

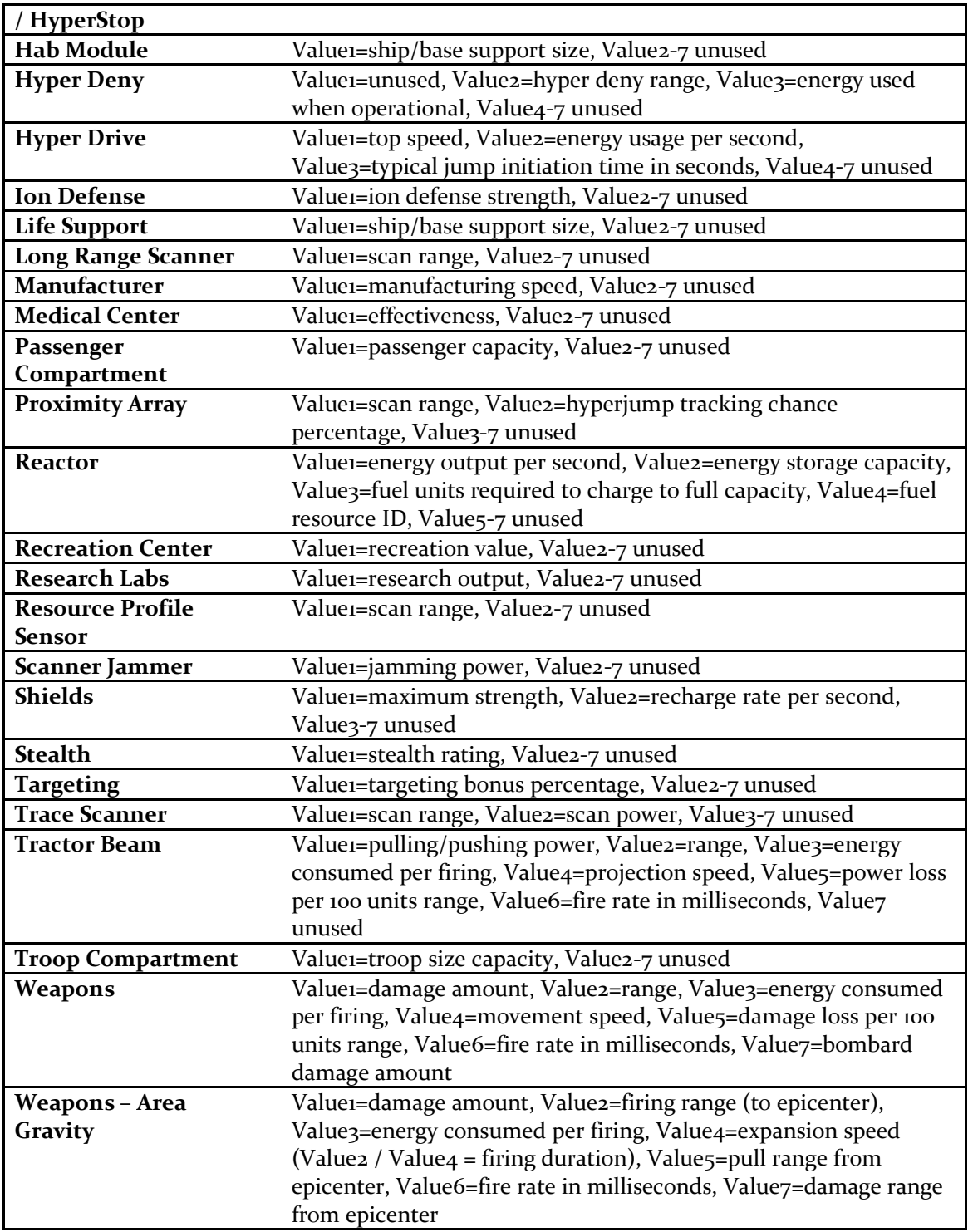

### **Resources to Manufacture Component**

After defining the base information for a component as outlined above, you must then define the strategic resources required to manufacture the component. Note that luxury resources should not be used in components.

Each component can have up to 5 resources (along with amounts) used in its manufacturing. Each required resource is defined on the same line. Simply separate each resource and amount by a comma.

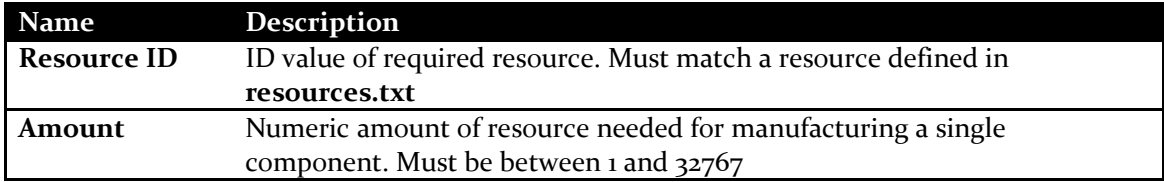